Debugging cables

1. Overall of all cables

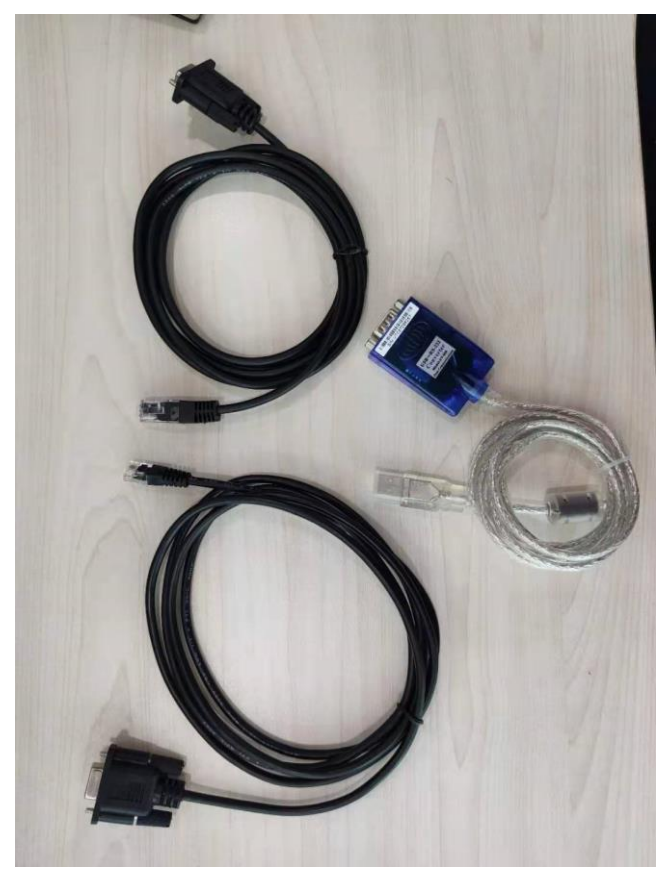

2. RJ45 and RJ11 cables

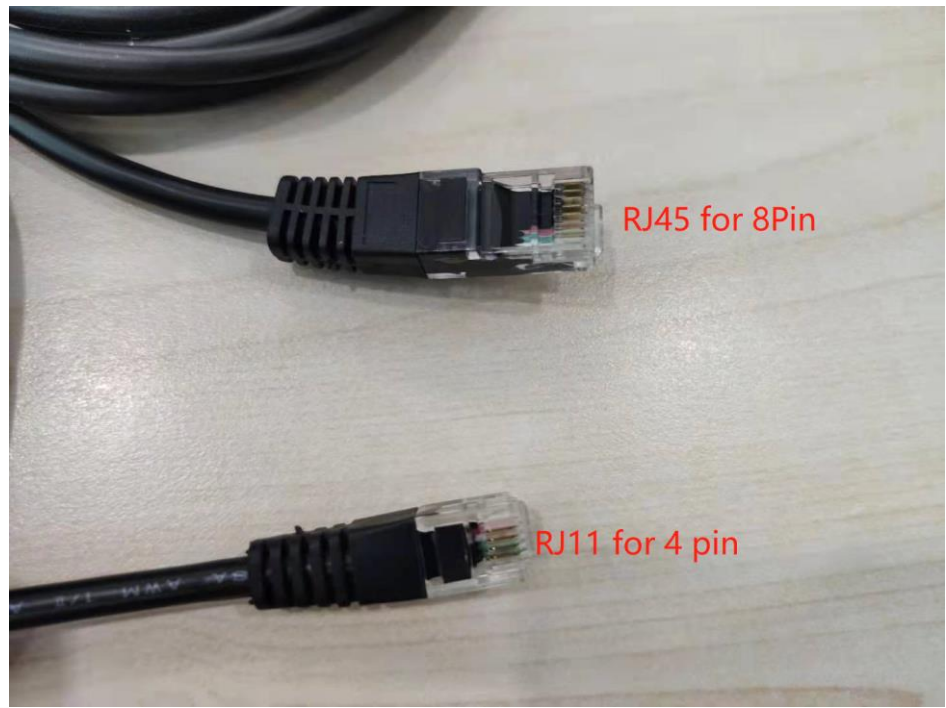

3. USB-RS232 cables.

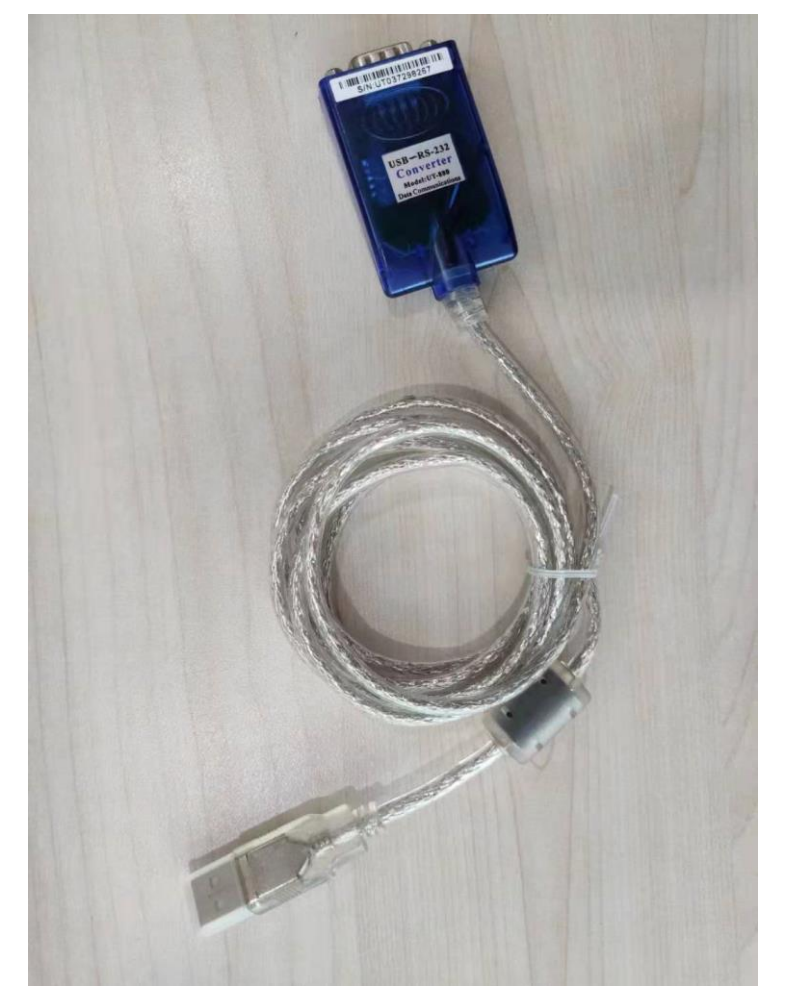

4. Connection between USB-RS232 and RJ11/RJ45

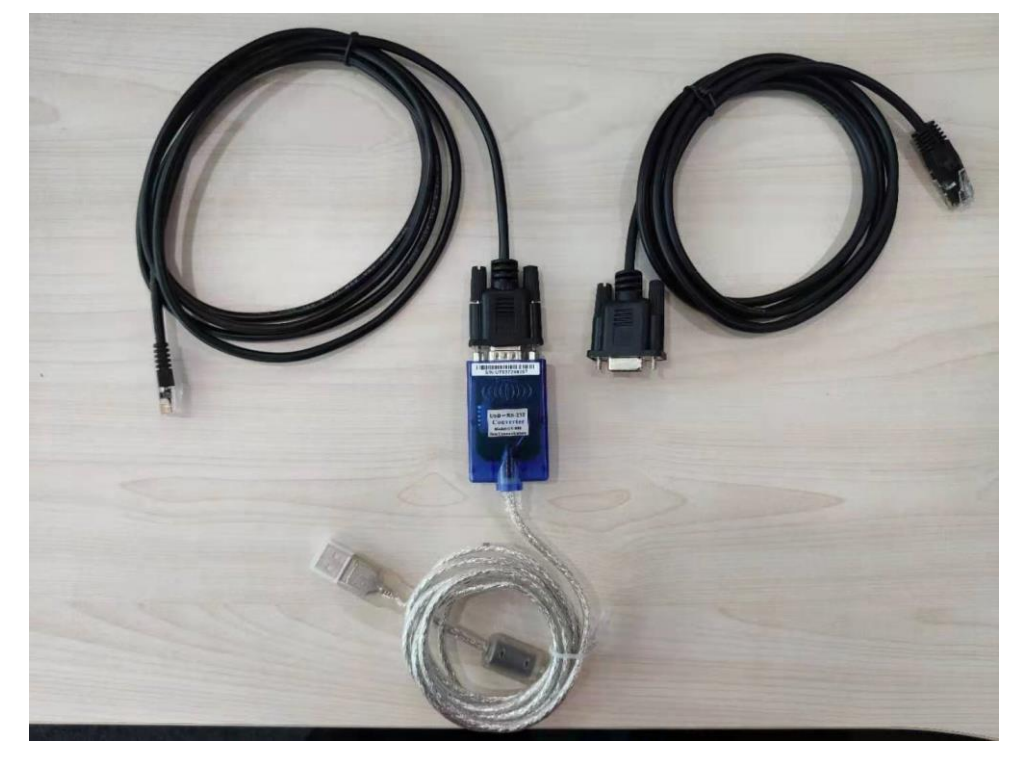

Please refer to the definition of DB9, they're female and male plug. Just make sure pin sequence of battery can match female plug.

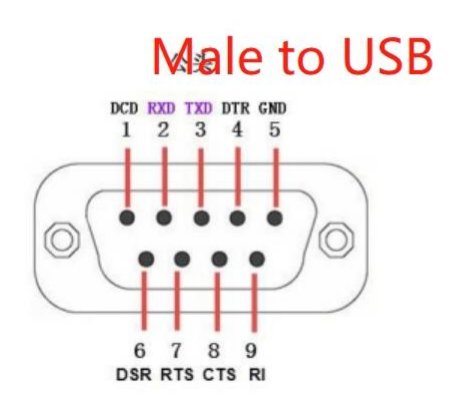

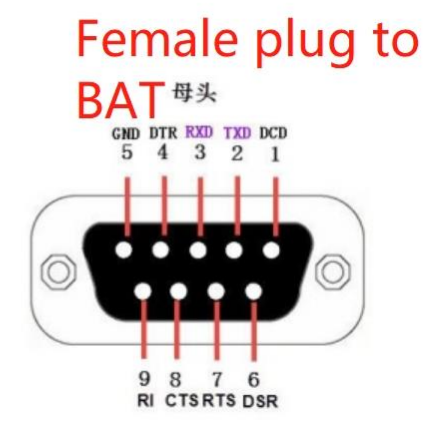

## Definition of RJ45 Port Pin

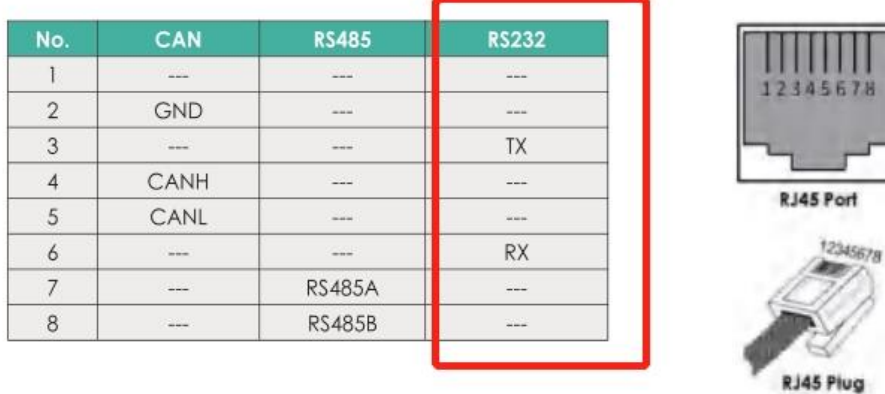

## **Change RJ11 to RJ45 cable (press a new RJ45 crystal head):**

Green to Pin 3, white to Pin 6, Red to Pin 8 (GND)